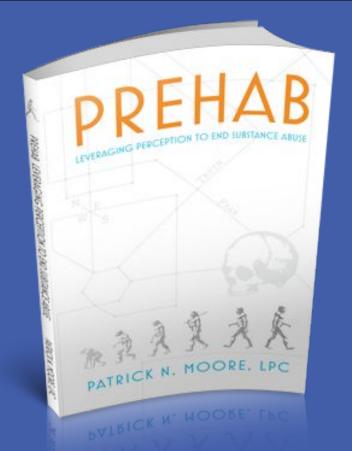

## PREHAB: Interrupting A Deeper Pattern

A Development Solution For a Development Problem Kennesaw State University 2011-2015

Patrick N. Moore LPC Primary Investigator

# Trust Fear Fear CC0 pixabay.com

Underlying any dysfunctional outcome is either too much or too little fear. Fear is a perception process. (Moore, 2016 p.21)

## **Abstract**

Applied individual psychology and affective risk response research uncovered a pattern between two kinds of perception development. Development of one gives the appearance of delay in the other. The PREHAB method reverses this pattern as indicated by reduced negative consequences. Interventions focused on delayed development alone will be ineffective at best, harmful at worst. This impacts all prevention and treatment models.

Prehab results correlate with identification and intervention of high risk students (r=.9 or higher) in two convenient samples, n=457 and n=678, in two different years with non equivalent measure (AUDIT). Perception development occurs before Substance Use Disorders at a non spurious level of development.

A perception driven risk/benefit cycle is the necessary and sufficient cause of Substance Use Disorders.

The inverse relationship between collaborative interventions and outcomes using KSU Clery Report Student Housing data (2016, Annual Security and Fire Safety Report, pp. 52,55,56) can be seen below, middle section. Increased interventions correlate with decreased outcomes and vice versa.

### Perception Development: Nomothetic Causation?

- The variables must be correlated
- The cause takes place before the effect
- The variables are non-spurious
- Since no "complete cause" in Social Research...
- Necessary cause must be present
- Sufficient cause must be present

(Babbie, 2004, pp. 90-94)

# How to Defeat the Prevention Paradox MAPP SBIRT 75% Universal Educational Intervention Indicated Medical Intervention

#### Applied Affective Risk Response System Research Outcome Perception No progression No tolerance issues No obsession issues Constructive Paranoia No smoking / No drunks Stable Risk / Benefit Perception Risk Factors: Mature judgment #1 Risk / Benefit Acute deaths & Accidents New / Good No obsession issues No tolerance issues Or to Stage 0 or 2 Social Proof #2 Good / Bad Acute deaths & Accidents Value Attribution Tolerance adjustmen **Group Polarization** Or to Stage 0 or 3 Euphoric Recall #3 New / Familiar Escalation/Commitment #4 Social Proof Familiar / Good Addiction progression Tolerance peaks Confirmatory Bias Or to Stage 0 or 4 #5 Control Dependence Desperate for change Recovery (abstinence) or #6 Commitment Cling to familiar Pain and Suffering Jails, Institutions, Death Loss Acceptance (Moore, 2016; Inspired by Ropeik, 2010) MAPP RESULTS FALL 2014 N=457 & 2015 N=678 I was at Stage

| was at Stage                                                                  | PEER ED and Firs                                                                                        | t Year Students                             |
|-------------------------------------------------------------------------------|----------------------------------------------------------------------------------------------------|---------------------------------------------|
| am at Stage                                                                   | Known Frequencies of risk as reported by the World Health Organiza (Babor & Higgins-Biddle, 2001, p33.) | ation (WHO)                                 |
| olan to be at Stage                                                           | 75% Abstinence Social Use                                                                               | e Abuse Dependence                          |
| Temporal Assessment Variable  tudent Type Variable Student Outcome Variable 0 | *MAPP Results: Frequency of Risk by student response and descriptions.                                  | Binge Use                                   |
| Behavior Perception                                                           | 2014: 74.18%<br>2015: 75.81%                                                                            | 2014: 20.13%<br>2015: 19.47%<br>2015: 4.72% |
|                                                                               | (Used with Permission O'Neil, 2012) Copyright 2013 Duncan Park Press LLC                                | Identify and Intervene Lower resistance     |

| 201         | 4 92/457 20.13% | 2015         | 132/678 19.47% |
|-------------|-----------------|--------------|----------------|
| NTERVENTION |                 | INTERVENTION | #              |
| TAV         | Frequency %     | TAV          | Frequency %    |
| 010         | 29%             | 010          | 27%            |
| 110         | 11%             | 110          | 12%            |
| 121         | 9%              | 210          | 11%            |
| 210         | 8%              | 021          | 11%            |
| 020         | 7%              | 121          | 9%             |
| 021         | 5%              | 321          | 5%             |
| 320         | 4%              | 220          | 4%             |
| 221         | 3%              | 120          | 3%             |
| 331         | 2%              | 020          | 2%             |
| 120         | 2%              | 231          | 2%             |
| 220         | 2%              | 221          | 2%             |
| 01.50       | 2%              | 430          | 2%             |
| 01.51       | 1%              | 320          | 1%             |

## Affective Risk Response Discovery; Perception Risk Factor Order

Perception Driven Development results in Substance Use Disorders

Judgment Based Development Prevents Substance Use Disorders

| Perception-Driven Risk / Benefit Cycle  Duncan Park Press LLC |                                                                                                    |                                                                                                    | Judgment-Based | Risk / Benefit Cycle                                | Duncan Park Press LLC                                                                                                    |                                                               |
|---------------------------------------------------------------|----------------------------------------------------------------------------------------------------|----------------------------------------------------------------------------------------------------|----------------|-----------------------------------------------------|----------------------------------------------------------------------------------------------------|---------------------------------------------------------------|
|                                                               | High Benefit                                                                                                    | Low Benefit                                                                                                    |                |                                                     | High Benefit                                                                                                    | Low Benefit                                                   |
| Low Risk                                                      | Stage 0. Improve purpose, take action in stage 1  Constructive Paranoia                                                   | Stage 2. Value Attri Polarization, Commit Stage 3. Familiar, G Confirmatory Bias  Decreased acute, Inconsequences | tment          | Low Risk                                            | Stage 0. Improve purpose, take action in stage 1  Constructive Paranoia Commitment, Familiar, Group Polarization, Confirmatory Bias Principles, Autonomy | Stage 2. Stage 3.  Reduced and eliminated by Stage 1          |
| High Risk  Copyright © 2016 Duncan Par                        | Stage 1. New, Good, Social Proof Increased acute and chronic consequences Representation of the Press all rights reserved | Stage 4. Cling to far<br>Pain and Suffering,<br>Loss Acceptance<br>Severe Substance                               |                | High Risk  Copyright © 2016 Duncan Park Press all r | Stage 1. New, Good, Social Proof, Pain and Suffering, Loss Acceptance  Retain High Benefit return to 0. Reject Low Benefit return to 0. ights reserved   | Stage 4.  Eliminated to the degree Stage 2 and 3 are reduced. |

## Collaborative Based Intervention and Outcomes

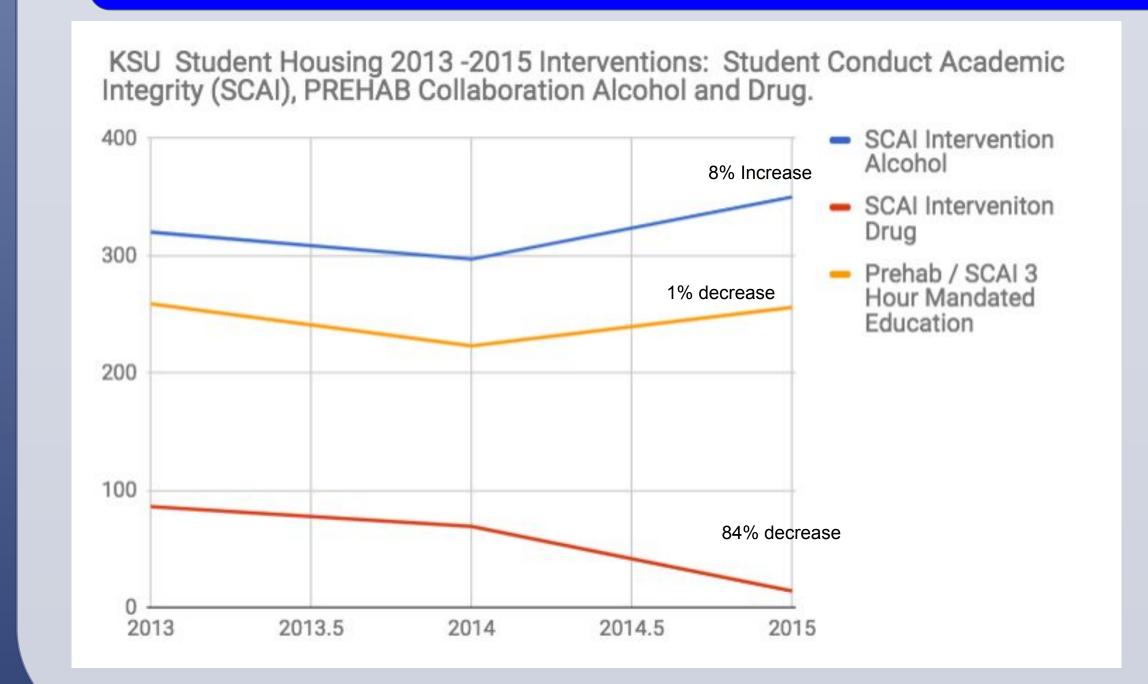

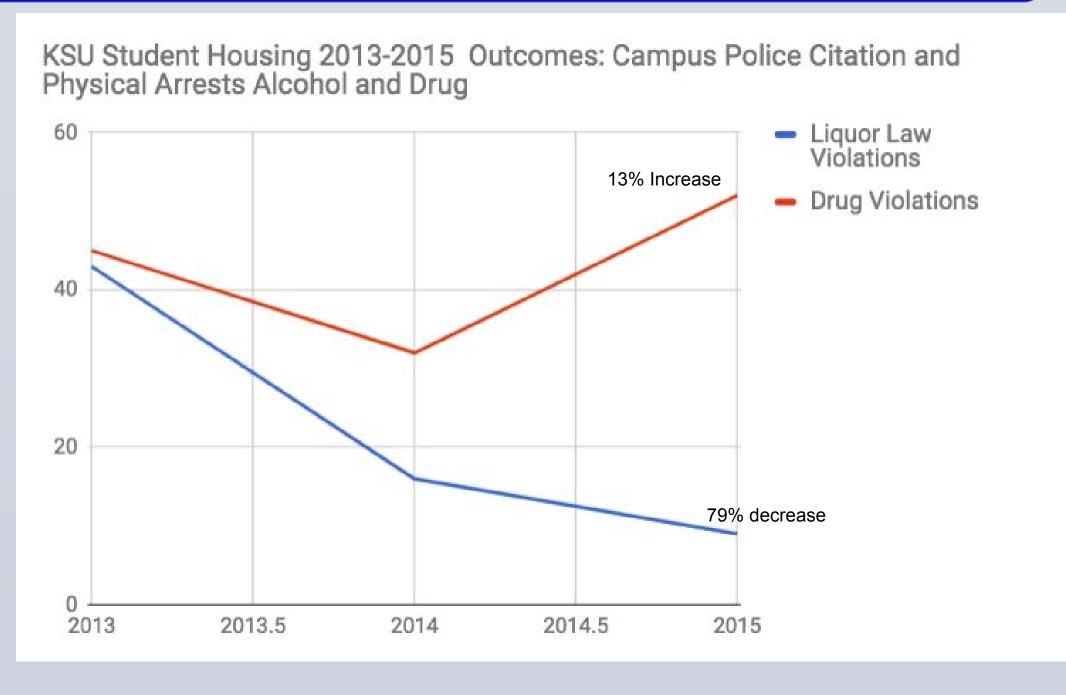

## Conclusions

Given student responses, and reduced negative consequences, the human affective response system can be developed through education (Moore, 2016, p.xvii.) Changing the order of perception risk factors determines quality of judgment. The result is reduced negative consequences, autonomy and high benefit lifestyle.

Conventional interventions that treat symptoms and equate caution or accountability to judgment explain why negative outcomes continue in spite of billions invested and "evidence" collected.

Your comments are welcome

resenter Age Gender TAV

| 110301101 | 1160 | Selider |      | Tour comments are welcome                                                                                                    |  |
|-----------|------|---------|------|----------------------------------------------------------------------------------------------------|--|
| LM        | 19   | m       | 420  | The Educator was great and very strong to stand and give a testimony                                                                                                    |  |
| J         | 27   | m       | 34.5 | This has been an eye opener as far as my issues w/alcohol. I have been aware of my issues and problems w/drinking, but this has been very revealing as to some of the reasons.                                                                                                    |  |
| LM        | 18   | f       | 330  | I drink and use amphetameins on a weekly basis. I don't find it a necessity but definitely a very strong want. I want to slow down eventually. The 4 stages really helped me realize that I may have a bigger problem than I thought + I could really relate to a lot of the mental processes described in the addiction cycle.         |  |
| LM        | 19   | f       | 320  | This presentation opened my eyes. I like the speaker's use of personal experience.                                                                                                    |  |
| PM        | 19   | m       | 221  | While the presentation is hlepful and does encourage thoughtful decision making only seems like it'll reach stages 0-2 because 3&4 probablly will deny having a problem & be dismissive.                                                                                                    |  |
| JM        | 18   | f       | 221  | Presentation was valuable. I learned a lot. I'm trying to figure out if I'm an alcoholic but hopefully I can recover from my actions.                                                                                                    |  |
| P&J       | 18   | f       | 210  | I feel that is something that is important for all college students to know. Educator knew what he was talking about very well. I would make it on an easier level so people don't get as bored and pay more attention.                                                                                                    |  |
| LM        | 18   | m       | 121  | Thank you for being so informative, I'm going to change some of my habits. The 70% of death being low risk is scary. I had so many drinks that other night my remate turned me on my side B4 threw up & probably saved my life. Thank you.                                                                                              |  |
| TJ        | 18   | f       | 121  | It's interesting to know that most people who are harmed by alcohol are those that are not necessarily addicted                                                                                                    |  |
| LD        | 18   | f       | 120  | This helped me open my eyes to see the truth about alcohol and drug used / abuse.  Thank you so much for taking the time to teach me, and help me become aware of the effects and the future efects this usage withholds. Heartshape. You helped me understand me ten times better and the risks I am at. Thank you for helping me out. |  |
| PM        | 18   | f       | 110  | I have had a family member at stage 4 and this presentation helped me betterr<br>understand what he is/was going through. Stages most helpful. N/A                                                                                                    |  |
| PM        | 19   | m       | 110  | Good presentation. I learned a lot of new things. Made me think more about what I do.                                                                                                    |  |
| LM        | 19   | m       | 010  | This was fantastic, thank you                                                                                                    |  |
| PM        | 19   | f       | 010  | I enjoyed learning abot the processes of addiction on a deeper level. The examples and explanations wrre helpful and created a better and unique understanding.                                                                                                    |  |
| 110011    |      |         | -    |                                                                                                    |  |

### References

Alcoholics Anonymous, 1955, Alcoholics Anonymous Publishing, Inc. New York, N

Babbie, Earl. (2004). The Practice of Social Research. (10th ed.). Belmont, CA. Wadsworth/Thomson Learning.

Babor, Thomas; Caetano, Raul; Casswell, Sally; Griffith, Edwards; Giesbrecht, Norman; Graham, Kathryn; Grube, Joel; Hill, Linda; Holder, Harold; Homel, Ross; Livingston, Michael; Osterberg, Esa; Rehm, Jurgen; Room, Robin; Rossow, Ingeborg. (2010). Alcohol: No Ordinary Commodity Research and public policy second edition. New York, New York: Oxford University Press Inc.

18 m Very good presentation. I hope that all learning communities see this presentation.
All freshmen must know this information about addictions.

Babor, Thomas F. Higgins-Biddle, John C. (2001). Brief Intervention For Hazardous and Harmful Drinking, A Manual for Use in Primary Care. World Health Organization, Department of Mental Health and Substance Dependence. WHO/MSD/MSB/01.6b

to Assessment, Intervention, and Prevention. New Jersey: John Wiley & Sons.

Frank, Jerome D., Frank, Julia B. (1991). Persuasion and Healing. A Comparative Study of Psychotherapy. (3rd

Correia, Christopher J., Murphy, James G. and Barnett, Nancy P. (2012). College Student Alcohol Abuse: A guide

ed.). Baltimore, Maryland: The Johns Hopkins University Press.

Gardner, Daniel. (2008). The Science of Fear Why We Fear the Things We Shouldn't – and Put Ourselves in

Greater Danger. New York, New York: Dutton, Penguin Group (USA) Inc.

Kahneman, Daniel. (2011). Thinking Fast and Slow. New York, NY: Farrar, Straus and Giroux.

Manaster, Guy J. Corsini, Raymond J. Individual Psychology. Theory and Practice. (1982). US: Adler School of Professional Psychology

McLeod, John. (2003). Doing Counseling Research. (2nd ed.). London England: Sage Publications Ltd

Miller, William R. Rollnick, Stephen. (2002). Motivational Interviewing Preparing People for Change. (2nd ed.).
New York, NY: The Guilford Press.

Moore, Patrick N. (2016). PREHAB Leveraging Perception to End Substance Abuse. Roswell, GA: Duncan Park Press LLC.

Morgan, Granger M., Fischhoff, Baruch., Bostrom, Ann., & Atman, Cynthia J. (2002). Risk Communications: A Mental Model Approach. New York, NY: Cambridge University Press

Myers, Isabel Briggs, Myers, Peter B. (1995). Gifts Differing. Mountain View, CA: Davies-Black Publishing

Ropeik, David. (2010). How Risky Is It, Really? Why Our Fears Don't Always Match the Facts. New York, New York: McGraw Hill.

Schinke, Steven P., Gilbert ,Botvin J., Orlandi, Mario A. (1991). Substance Abuse in Children and Adolescents.

Newbury Park, CA: Sage Publications Inc.

Smagorinsky, P., Cook L. S., & Johnson, T. S. (2003). The Twisting Path of Concept Development in Learning to

Yang, Julia; Millerien, Alan; & Blagen, Mark. (2010) The Psychology of Courage An Adlerian Handbook for

Healthy Social Living. New York, NY, Routledge Taylor & Francis Group.

Teach. Albany, NY: CELA.

Thanks to KSU collaborators: Student Conduct and Academic Integrity,
First Year Faculty, Athletic Dept., Greek Life, Student life and the CYAAR
Peer Educators